# **MOOVIL** Horario y mapa de la línea RUTA 1 de autobús

 $RUTA 1$   $C.1$ 

La línea RUTA 1 de autobús (C.U.) tiene 2 rutas. Sus horas de operación los días laborables regulares son: (1) a C.U.: 6:00 - 22:00(2) a Metro Taxqueña: 6:00 - 22:00

Usa la aplicación Moovit para encontrar la parada de la línea RUTA 1 de autobús más cercana y descubre cuándo llega la próxima línea RUTA 1 de autobús

#### **Sentido: C.U.**

23 paradas [VER HORARIO DE LA LÍNEA](https://moovitapp.com/ciudad_de_m%C3%A9xico-822/lines/RUTA_1/40563036/5235252/es-419?ref=2&poiType=line&customerId=4908&af_sub8=%2Findex%2Fes-419%2Fline-pdf-Ciudad_de_M%25C3%25A9xico-822-2111401-40563036&utm_source=line_pdf&utm_medium=organic&utm_term=C.U.)

Terminal Central del Sur 1320 Avenida Canal de Miramontes Campestre Coyoacán Cdmx 04200 México

Calz. Taxqueña - 2a Cda. Miguel Ángel de Quevedo

Av. Miguel Ángel de Quevedo - Av. División del Nte.

Av. División del Norte - Blvd. Jardín de Las Rosas

Avenida Pacífico, 350

Monserrat - Acolco

Av. Pedro Henríquez Ureña - Griselda

Av. Pedro Henríquez Ureña - Prof. Aurora Reza

Av. Pedro Henríquez Ureña - Tepanoaya

Av. Pedro Henríquez Ureña - Cda. Tomatla

Av. Pedro Henríquez Ureña - Cda. Pincel

Av. Pedro Henríquez Ureña - Cda. Zoyacan

Avenida Pedro Henríquez Ureña, Mz2 Lt14

Cerro del Agua, 187

C.C. Metro Copilco

Odontología

Av. Universidad

Unam

Retorno Copilco

**Horario de la línea RUTA 1 de autobús** C.U. Horario de ruta:

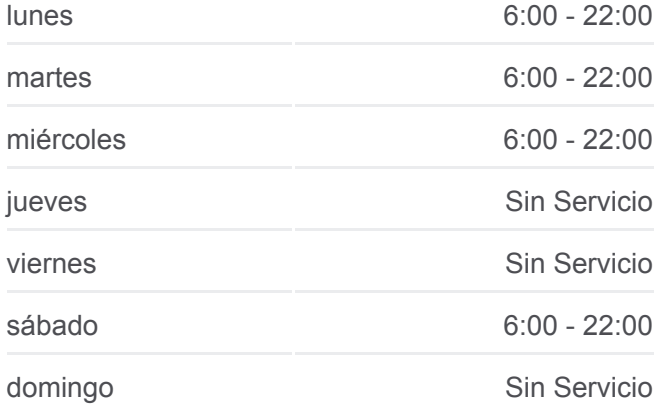

**Información de la línea RUTA 1 de autobús Dirección:** C.U. **Paradas:** 23 **Duración del viaje:** 27 min **Resumen de la línea:**

#### Av. Copilco - Cuauhtémoc

### Revolución

Avenida Universidad Copilco El Bajo Coyoacán Cdmx 04340 México

Circuito Deportivo - Ciudad Universitaria

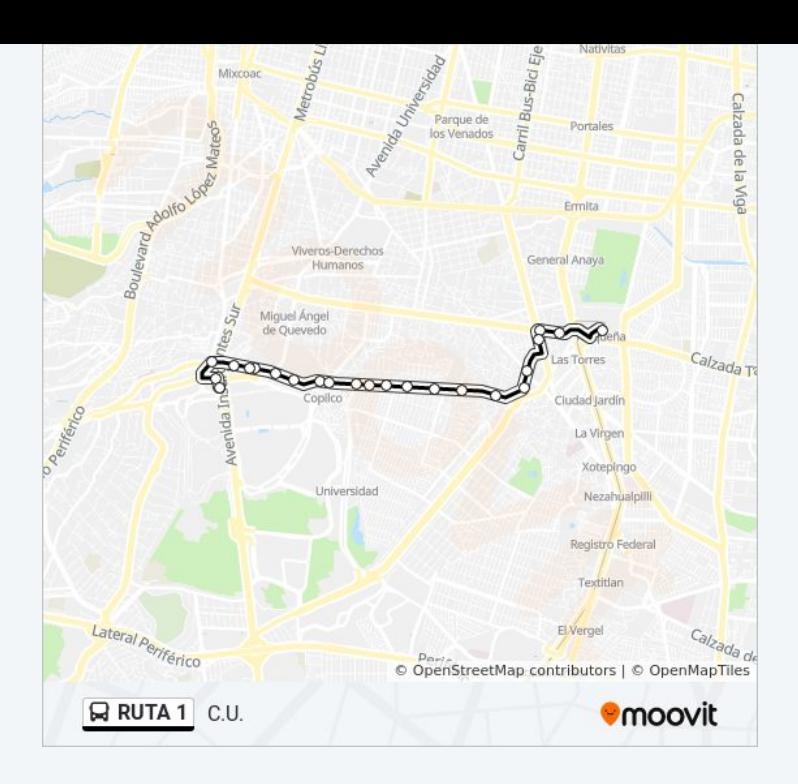

## **Sentido: Metro Taxqueña**

19 paradas [VER HORARIO DE LA LÍNEA](https://moovitapp.com/ciudad_de_m%C3%A9xico-822/lines/RUTA_1/40563036/5235251/es-419?ref=2&poiType=line&customerId=4908&af_sub8=%2Findex%2Fes-419%2Fline-pdf-Ciudad_de_M%25C3%25A9xico-822-2111401-40563036&utm_source=line_pdf&utm_medium=organic&utm_term=C.U.)

Copilco El Bajo Coyoacán Cdmx 04340 México

Psicología

Unam

Odontología

Copilco

Av. Delfín Madrigal

Av. Pedro Henríquez Ureña - Cuipinol

Av. Pedro Henríquez Ureña - Tenejac

Av. Pedro Henríquez Ureña - Pascle

Av. Pedro Henríquez Ureña - Prof. Aurora Reza

Av. Pedro Henríquez Ureña - Prol. Las Flores

Av. Pedro Henríquez Ureña - Av. Aztecas

Calz. Candelaria - Av. Pacífico

Calz. Candelaria - Av. División del Nte.

Av. División del Norte - Calz. Candelaria

Av. División del Norte - Parque

Avenida División del Norte, 2968

Avenida Miguel Ángel de Quevedo, 1105

# **Horario de la línea RUTA 1 de autobús** Metro Taxqueña Horario de ruta:

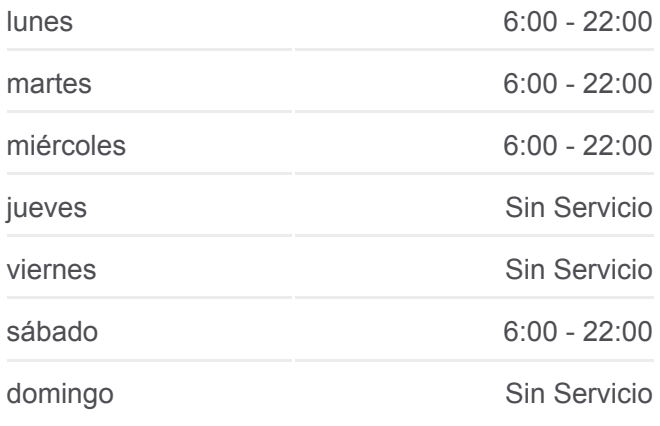

**Información de la línea RUTA 1 de autobús Dirección:** Metro Taxqueña **Paradas:** 19 **Duración del viaje:** 25 min **Resumen de la línea:**

Estación de Policía Tasqueña Calzada de Tlalpan Multifamiliar Tlalpan Coyoacán Cdmx 04400 México

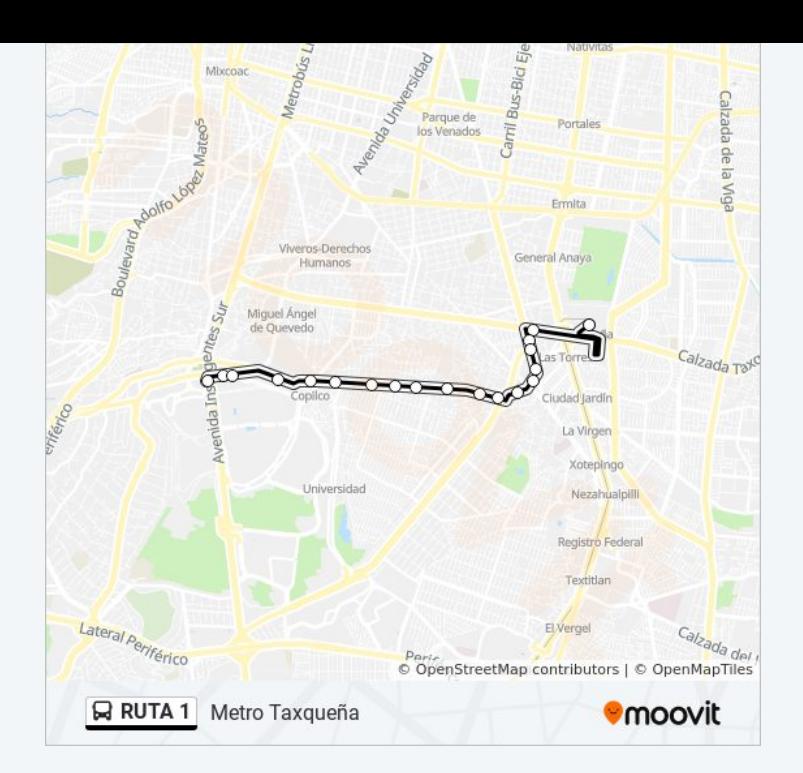

Los horarios y mapas de la línea RUTA 1 de autobús están disponibles en un PDF en moovitapp.com. Utiliza [Moovit App](https://moovitapp.com/ciudad_de_m%C3%A9xico-822/lines/RUTA_1/40563036/5235252/es-419?ref=2&poiType=line&customerId=4908&af_sub8=%2Findex%2Fes-419%2Fline-pdf-Ciudad_de_M%25C3%25A9xico-822-2111401-40563036&utm_source=line_pdf&utm_medium=organic&utm_term=C.U.) para ver los horarios de los autobuses en vivo, el horario del tren o el horario del metro y las indicaciones paso a paso para todo el transporte público en Ciudad de México.

[Acerca de Moovit](https://moovit.com/es/about-us-es/?utm_source=line_pdf&utm_medium=organic&utm_term=C.U.) · [Soluciones MaaS](https://moovit.com/es/maas-solutions-es/?utm_source=line_pdf&utm_medium=organic&utm_term=C.U.) · [Países incluídos](https://moovitapp.com/index/es-419/transporte_p%C3%BAblico-countries?utm_source=line_pdf&utm_medium=organic&utm_term=C.U.) · [Comunidad de Mooviters](https://editor.moovitapp.com/web/community?campaign=line_pdf&utm_source=line_pdf&utm_medium=organic&utm_term=C.U.&lang=es)

© 2024 Moovit - Todos los derechos reservados

**Mira los tiempos de llegada en tiempo real**

 $\Box$  Web App **Example of the School of the School School School School School School School School School School School School School School School School School School School School School School School School School School School Sch**